## 建設現場における遠隔臨場に関する監督・検査実施要領

(案)

令和4年3月

国土交通省 大臣官房技術調査課

# 目次

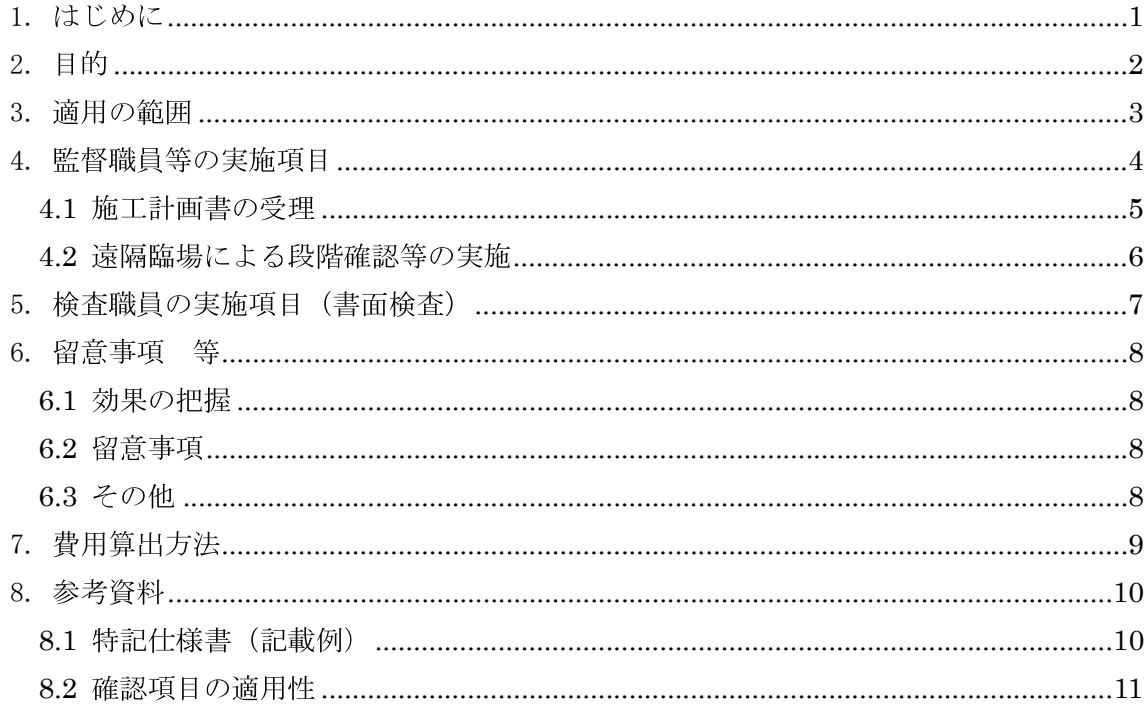

1. はじめに

建設現場における遠隔臨場については、『建設現場の遠隔臨場に関する実施について』により、『建 設現場における遠隔臨場に関する実施要領(案)(以下、「要領」という。)』および『建設現場におけ る遠隔臨場に関する監督・検査実施要領(案)(以下、「本監督・検査要領」という。)』を策定し、通 知しているところである。そのため、遠隔臨場実施にあたっては、要領及び本監督・検査要領による ことを基本とする。

○対象工事

対象工事については、遠隔臨場の対象工種がある工事は原則、全ての工事に適用するが、通信環境 が整わない現場や工種によって不十分、非効率的な確認になってしまう恐れのある確認項目は、対 象としないこととする。

①新規発注工事の場合

発注時において、遠隔臨場の実施を特記仕様書に記載することとする。但し、通信環境が整わ ない現場や工種によって不十分、非効率になることが明確な場合は、この限りではない。

- ②既契約(特記に記載がない場合)の工事の場合
	- a) 発注者が対象工事に合致すると判断した工事については、受注者に要請し、実施可能の回答 が得られた場合は、設計変更により実施する。
	- b) 発注者が対象工事に合致しないと判断した工事については、受注者から遠隔臨場の希望があ った場合(新型コロナウイルス感染症の感染拡大防止対策等を含む)、受発注者間で協議し、 特段の事情がない限り、実施することも可とする。

○費用負担

遠隔臨場実施にかかる費用の負担については、以下の通りとする。 遠隔臨場実施にかかる費用の全額を技術管理費に積上げ計上とする。 2. 目的

本監督・検査要領は、公共工事の建設現場において「段階確認」、「材料確認」と「立会」を必要と する作業に遠隔臨場を適用して、受発注者の作業効率化を図るとともに、契約の適正な履行として施 工履歴を管理するために、以下の事項を定めるものである。

- 1) 適用の範囲
- 2) 遠隔臨場に使用する機器構成と仕様
- 3) 遠隔臨場による段階確認等の実施及び記録と保管

遠隔臨場とは、動画撮影用のカメラ(ウェアラブルカメラ等)によって取得した映像及び音声を利 用し、遠隔地から Web 会議システム等を介して「段階確認」、「材料確認」と「立会」を行うことをい う。

本監督・検査要領は、受注者が要領に基づき、「段階確認」、「材料確認」と「立会」の遠隔臨場の実 施にあたり、監督・検査業務に必要とする事項を定めたものである。

#### 3. 適用の範囲

本監督・検査要領は、遠隔臨場の機器を用いて、『土木工事共通仕様書』に定める「段階確認」、「材 料確認」と「立会」を実施する場合に適用する。要領に基づいた、受注者の実施項目を下図に示す。 受注者は、遠隔臨場の映像と音声の配信を行う。確認実施者が現場技術員の場合は、現場技術員が 使用する PC 等にて遠隔臨場の映像 (実施状況) を画面キャプチャ (パソコン等の画面表示を静止画像 として保存)等で記録し、情報共有システム (ASP) 等で監督職員へ提出 (図 3-1 ※1) する。

動画撮影用のカメラ(ウェアラブルカメラ等)の使用は、「段階確認」、「材料確認」と「立会」だけ ではなく、現場不一致、事故等の報告時でも活用効果が期待されることから、受注者の創意工夫等、 自発的に実施する行為を妨げるものではない。

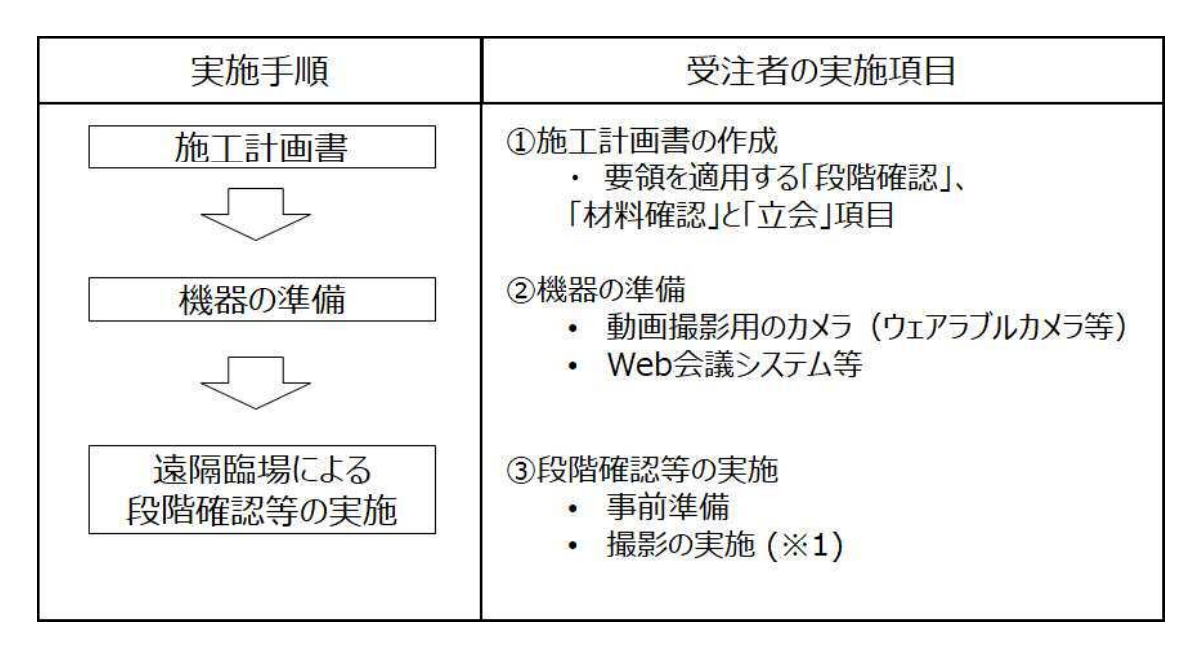

図 3-1 受注者の実施項目

4. 監督職員等の実施項目

遠隔臨場の機器を用いて「段階確認」、「材料確認」と「立会」を実施する場合の監督職員等の実施 項目を以下に示す。

受注者は、遠隔臨場の映像と音声の配信を行う。

確認実施者が現場技術員の場合は、現場技術員が使用するPC等にて遠隔臨場の映像(実施状況)を 画面キャプチャ (パソコン等の画面表示を静止画像として保存) 等で記録し、情報共有システム (ASP) 等で監督職員へ提出 (図 4-1 ※1) する。(従来の段階確認等資料の管理と同様とする。)

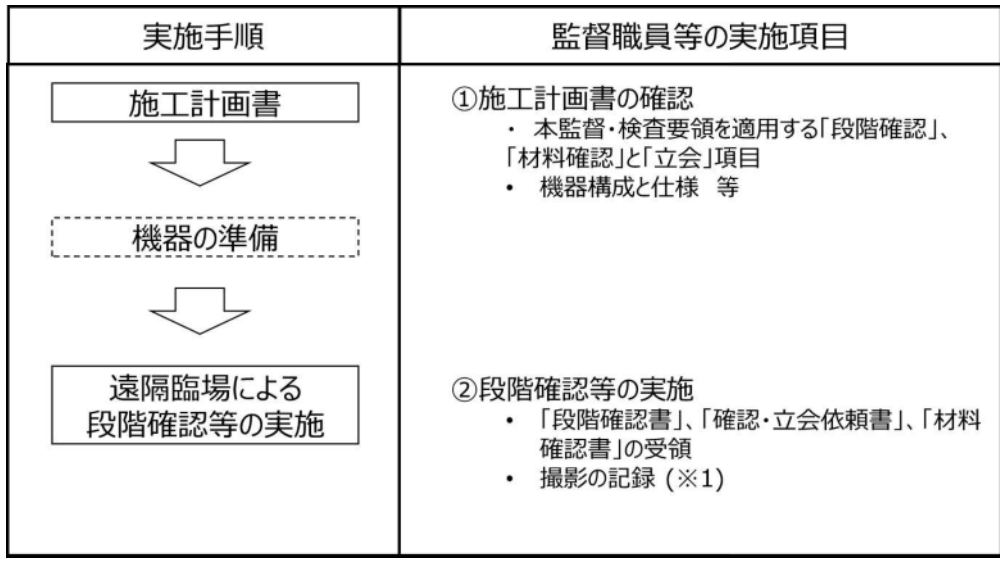

図 4-1 監督職員等の実施項目

4.1 施工計画書の受理

受注者から要領に基づき、提出された施工計画書の内容及び添付資料をもとに、下記の事項につい て確認し、受理する。

(1) 適用種別

適用する「段階確認」、「材料確認」と「立会」項目

- (2) 機器構成と仕様
	- 1) 動画撮影用のカメラ (ウェアラブルカメラ等) の機器と仕様 現場(臨場)にて使用する動画撮影用のカメラ(ウェアラブルカメラ等)の機器と仕様
	- 2) Web 会議システム等 動画撮影用のカメラ(ウェアラブルカメラ等)の映像を監督職員等へ配信するために使用す る Web 会議システム等
- (3) 段階確認等の実施

適用する「段階確認」、「材料確認」と「立会」の実施方法

4.2 遠隔臨場による段階確認等の実施

(1) 「段階確認書」、「確認・立会依頼書」の受領

監督職員等は、事前に段階確認に係わる報告(種別、細別、施工予定時期等)を受注者より受 領すること。

監督職員等は、設計図書に従って立会が必要な場合は、あらかじめ立会依頼書を所定の様式に より受注者から受領すること。

- (2) 撮影の実施
	- 1) 資機材の確認

監督職員等は、遠隔臨場による「段階確認」、「材料確認」と「立会」の実施にあたり、事前に 受注者と動画撮影用のカメラ(ウェアラブルカメラ等)や Web 会議システム等の状況について確 認を行う。

2) 現場 (臨場) の確認

現場(臨場)における確認箇所の位置関係を把握するため、受注者は実施前に現場(臨場)周 辺の状況を伝え、監督職員等は周辺の状況を把握したことを受注者に伝える。

3) 実施

受注者は、「工事名」、「工種」、「確認内容」、「設計値」、「測定値」や「使用材料」等の必要な情 報について適宜黒板等を用いて表示する。必要な情報を冒頭で読み上げ、監督職員等による実施 項目の確認を得ること。また、終了時には、確認箇所の内容を読み上げ、監督職員等による実施 結果の確認を得ること。

(3) 記録と保存

受注者は、遠隔臨場の映像と音声を配信するのみであり、記録(画面キャプチャ等)と保存を 行う必要はない。

確認実施者が現場技術員の場合は、現場技術員が使用する PC 等にて遠隔臨場の映像(実施状 況)を画面キャプチャ(パソコンの画面表示を静止画像として保存)等で記録し、情報共有シス テム (ASP) 等で監督職員へ提出 (図 4-1 ※1) する。(従来の段階確認等資料の管理と同様とす  $\mathcal{Z}_{\circ}$ )

(4) 記録の確認

監督職員は、現場技術員が実施した遠隔臨場の「記録(画面キャプチャ等)」を情報共有システ ム (ASP) 等により確認すること。

#### 5. 検査職員の実施項目 (書面検査)

遠隔臨場の機器を用いて「段階確認」、「材料確認」と「立会」を実施した場合の検査職員の実施項 目を以下に示す。なお、確認実施者が現場技術員の場合は、実施の記録が監督職員等に提出されてい ることを確認する。

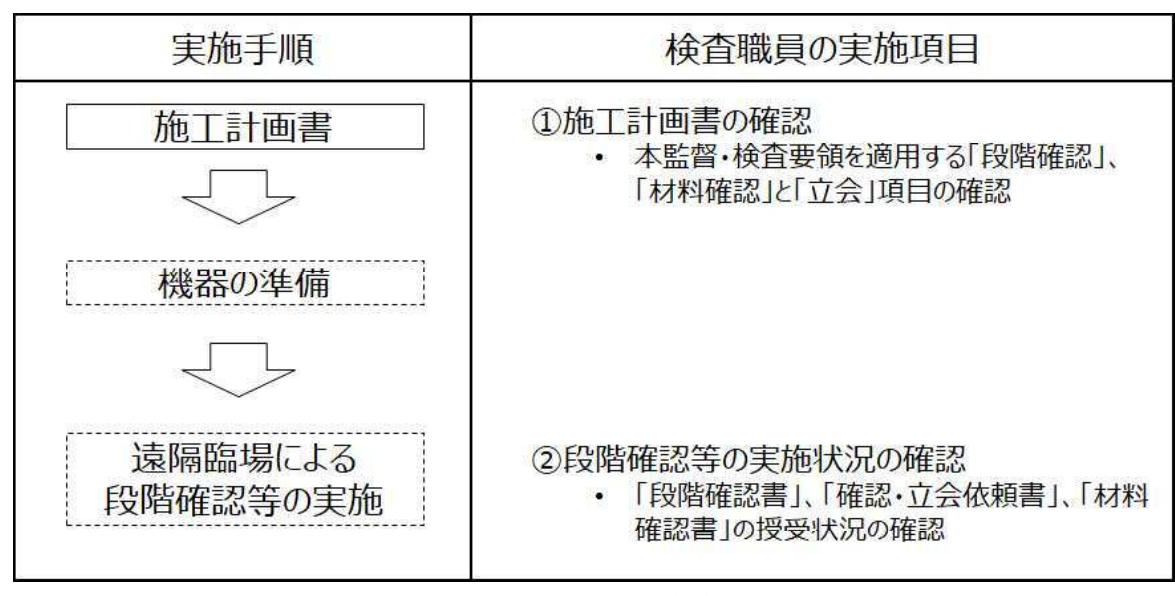

図 5-1 検査職員の実施項目

- (1) 施工計画書の記載事項 監督職員等が実施した「施工計画書の受理・記載事項の確認結果」を工事打合せ簿で確認する。
- (2) 段階確認等の実施状況の確認

確認実施者が現場技術員の場合は、実施の記録が情報共有システム (ASP) 等により監督職員 に提出されていることを確認する。

- 6. 留意事項 等
- 6.1 効果の把握

今後の適正な取組みに資するため、実施を通じた効果の検証及び課題の抽出等について、施工者及 び監督職員等を対象としたアンケート調査等により依頼があった場合は対応することとする。

#### 6.2 留意事項

工事記録映像の活用に際しては、以下に留意する。

- (1) 受注者は、被撮影者である当該工事現場の作業員に対して、撮影の目的、用途等を説明し、承諾を 得ること。
- 1<br>2<br>3<br>4<br>5<br>6<br>7<br>8 (2) 動画撮影用のカメラ(ウェアラブルカメラ等)の使用は意識が対象物に集中し、足元への注意が薄 れたり、カメラの保持、操作のために両手が塞がることにより、転倒等の事故につながる場合が ある。そのため撮影しながら移動する場合は進行方向の段差·障害物の有無を確認するなど、安 全対策に留意すること。
- (3) 受注者は、作業員のプライバシーを侵害する音声が配信される場合があるため留意すること。
- (4) 受注者は、施工現場外ができる限り映り込まないように留意すること。
- (5) 受注者は、公的ではない建物の内部や人物が意図せず映り込んでしまった場合は、記録映像から人 物等を特定できないよう必要な措置を行うこと。
- (6) 電波状況等により遠隔臨場が中断された場合の対応について、事前に受発注者間で協議を行う。対 応方法に関しては、確認箇所を画像・映像で記録したものをメール等の代替手段で共有し、監督 職員等は机上確認することも可能とする。

なお、本項目は受発注者間で協議し、別日の現場臨場に変更することを妨げるものではない。

- (7) 受注者は、故意に不良箇所を撮影しない等の行為は行わないこと。
- (8) 本監督・検査要領(案)によりがたい場合は、適宜受発注者間で協議すること。
- 6.3 その他

本監督・検査要領に記載されていない事項については、次の担当者に相談すること。

国土交通省 大臣官房技術調査課

建設システム管理企画室 技術管理係長

7. 費用算出方法

遠隔臨場実施にかかる費用については、技術管理費に積上げ計上する。なお、管理費区分は「9:全 ての間接費の対象にしない場合」で計上すること。

機器の手配は基本的にリースとし、その賃料を計上することとするが、やむを得ず購入せざるを得 ない機器がある場合は、その購入費に、機器の耐用年数に対する使用期間(日単位)割合を乗じた分 を計上することとする。また、受注者が所持する機器を使用する場合も、基本的には同様の考え方と する。

※耐用年数は、下記の国税庁 HP を参照

例) カメラ、ネットワークオペレーティングシステム、アプリケーションソフト:5年

ハブ、ルーター、リピーター、LAN ボード: 10年

https://www.keisan.nta.go.jp/h30yokuaru/aoiroshinkoku/hitsuyokeihi/genkashokyakuhi/taiyone nsuhyo.html

#### 〈費用のイメージ〉

- 1 撮影機器、モニター機器の賃料 (又は損料)
- ② 撮影機器の設置費 (移設費)
- (3) 通信費
- 4 その他 (ライセンス代、使用料、通信環境の整備等)
- 〈留意点〉

・従来の立会・確認に要する費用は、共通仮設費として率計上されているため、遠隔臨場にあたっ ては、従来の費用から追加で必要となる費用を計上すること。なお、費用の計上は、受注者から見積 を徴収し対応すること。

・費用算出にあたっては、実施に必要な最低限の費用を計上すること

8. 参考資料

8.1 特記仕様書 (記載例)

(記載例)

1. 建設現場における遠隔臨場の実施

「建設現場における遠隔臨場の実施」は、受注者における「段階確認に伴う手待ち時間の削減や確認 書類の簡素化」や発注者(監督員)における「現場臨場の削減による効率的な時間の活用」を目指し、 動画撮影用のカメラ(ウェアラブルカメラ等)と Web 会議システム等を介して「段階確認」、「材料確 認」と「立会」の遠隔臨場を行うものである。なお、遠隔臨場は、『建設現場の遠隔臨場に関する実施 要領(案)』の内容に従い実施する。

#### 2. 遠隔臨場を適用する工種、確認項目

現場条件により遠隔臨場の適用性が一致しない場合も想定されることから、現場での適用・不適用に ついては、受発注者間にて協議の上、適用する工種·確認項目を選定することとする。受注者は適用す る工種、確認項目に関する協議資料作成にあたり、『建設現場における遠隔臨場に関する実施要領(案)』 別表 1~3を参考とする。

#### 3. 実施内容

- (1) 段階確認・材料確認、立会での確認 受注者が動画撮影用のカメラ (ウェアラブルカメラ等) により取得した映像及び音声を Web 会議 システム等を介して「段階確認」、「材料確認」と「立会」を行うものである。
- (2) 機器の準備

遠隔臨場に要する動画撮影用のカメラ (ウェアラブルカメラ等) や Web 会議システム等は受注者 が手配、設置するものとする。これによらない場合は監督職員等と協議し、決定するものとする。

(3) 遠隔臨場を中断した場合の対応

電波状況等により遠隔臨場が中断された場合の対応について、事前に受発注者間で協議を行う。 対応方法に関しては、確認箇所を画像・映像で記録したものをメール等の代替手段で共有し、監督 職員等は机上確認することも可能とする。

なお、本項目は受発注者間で協議し、別日の現場臨場に変更することを妨げるものではない。

- (4) 効果の検証 遠隔臨場を通じた効果の検証及び課題の抽出に関するアンケート調査に協力するものとする。詳 細は、監督職員等の指示による。
- (5) 費用

遠隔臨場にかかる費用については、技術管理費に積上げ計上する。なお、詳細については、最新 の遠隔臨場に関する事務連絡等を参照とすること。

(6) 不正行為

遠隔臨場において故意に不良箇所を撮影しない等の不正行為等を行った場合は、『建設業者の不正 行為等に対する監督処分の基準 令和3年9月30日 (国不建第273号)』等に従い、監督処分を 実施する場合がある。

8.2 確認項目の適用性

汎用的な動画撮影用のカメラ (ウェアラブルカメラ等) や Web 会議システム等の機器を用いた場合 の遠隔臨場の適応性を別表1、2、3に示す。

○: 汎用的な機器で実施可能な確認項目

△:特殊な機器等又は現場臨場が必要になる確認項目

なお、適応性は、これまで実施した建設現場の遠隔臨場の試行結果(アンケート調査結果)より整 理したものであり、「〇:汎用的な機器で実施可能な確認項目」において受注者の創意工夫(特殊な機 器の使用等)を妨げるものではない。また、「△:特殊な機器等又は現場臨場が必要になる確認項目」 は、現在の測定機器等に加え、特殊な機器 (AI 等の汎用化されていない機器)もしくは現場臨場を必 要とする確認項目である。

遠隔臨場を適用する工種、細別等は、別表1~3を参考とする。但し、現場条件により適用性が一致 しない場合も想定されることから、現場での適用·不適用を拘束するものではなく、受発注者間にて 協議の上、適用する工種・確認項目を選定することとする。

#### 別表 1 遠隔臨場に関する「段階確認」確認項目一覧 1/4

#### 凡例 〇:汎用的な機器で実施可能な確認項目 △ 特殊な機器等が必要になる確認項目

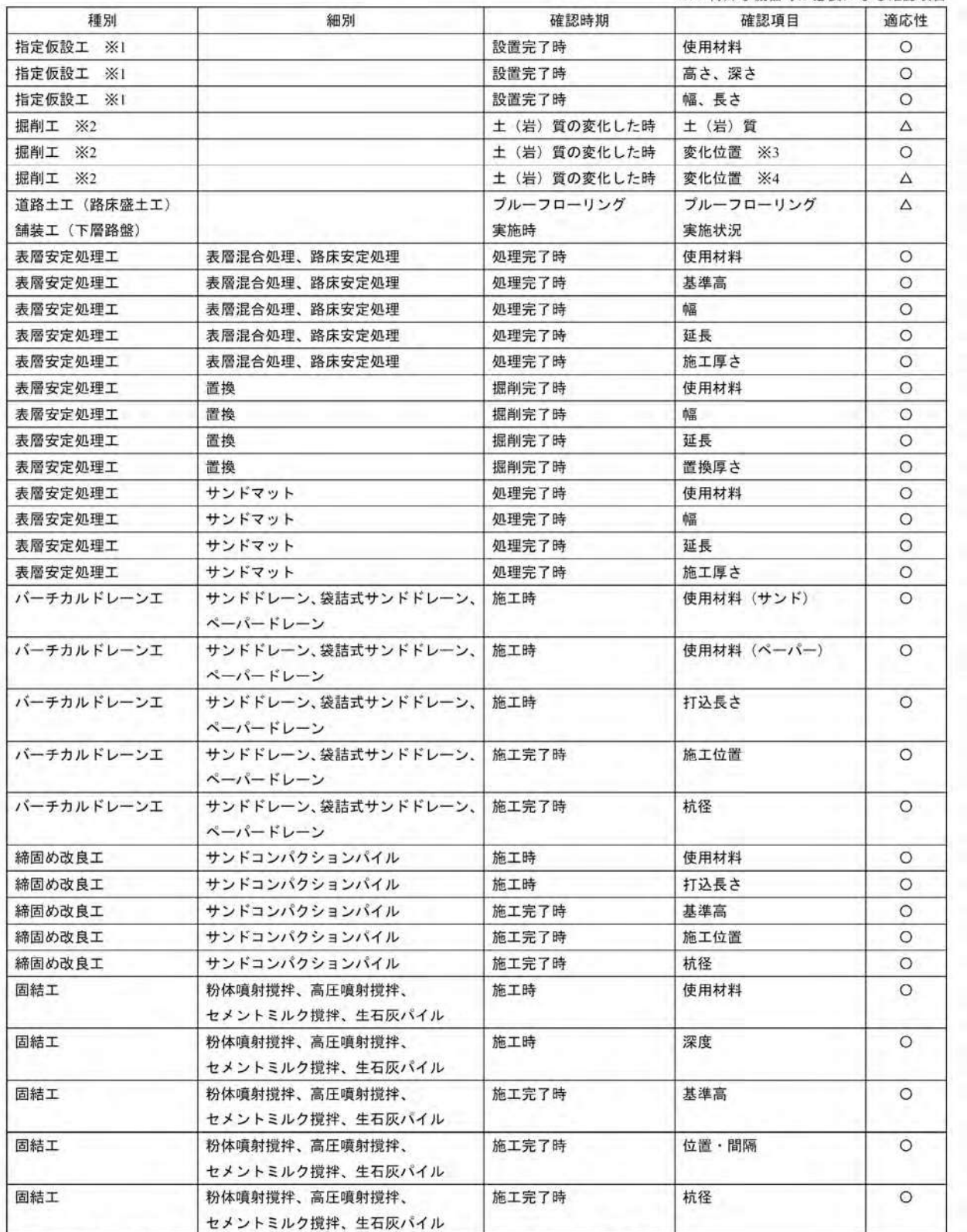

※1:仮設道路、仮桟橋工、仮締切工、土留工等 ※2:河川土工、海岸土工、砂防土工、道路土工

※3:変化位置を色の変化等により確認する場合

※4: 変化位置を打音検査等により確認する場合

#### 別表 1 遠隔臨場に関する「段階確認」確認項目一覧 2/4

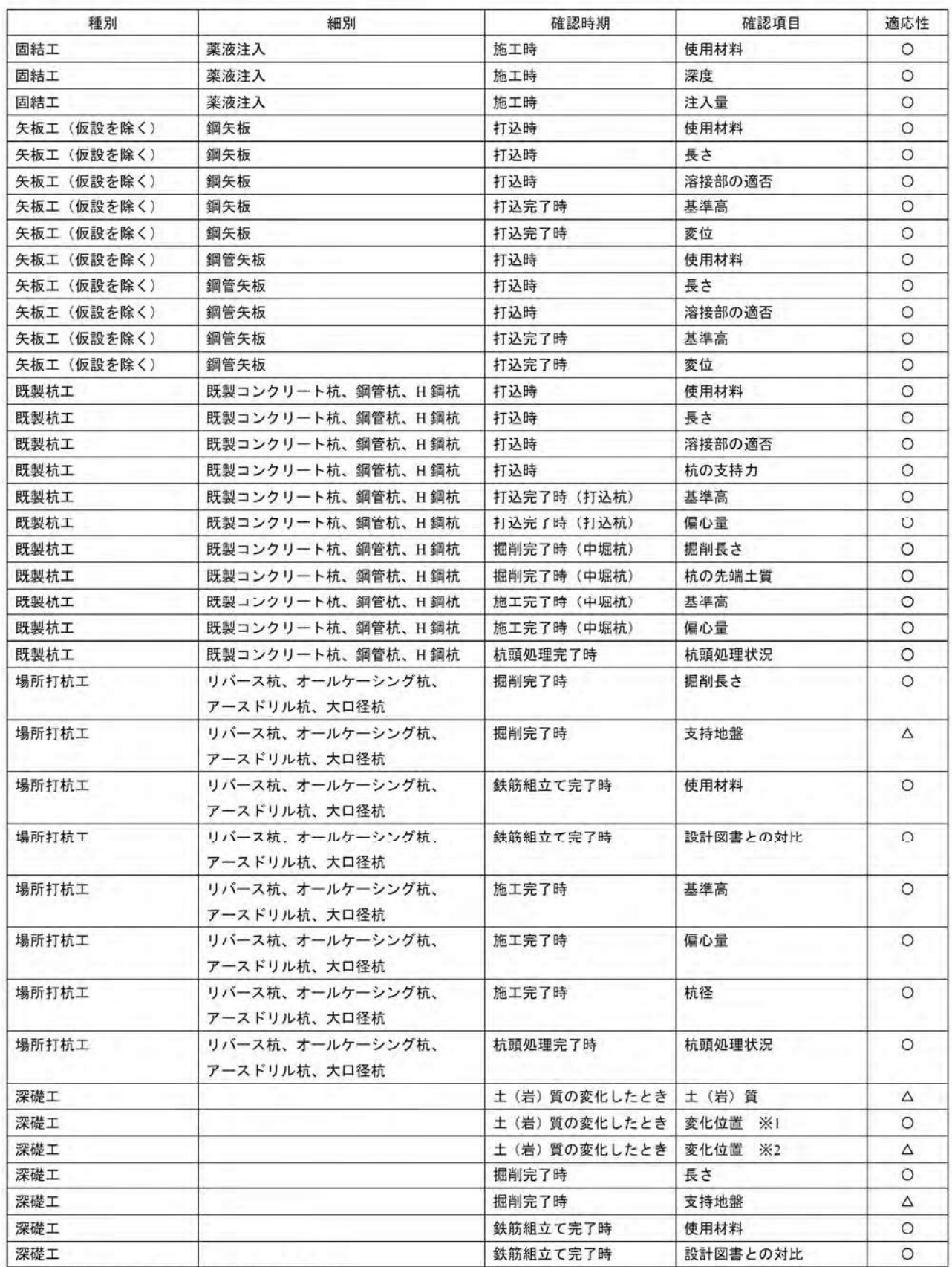

※1:変化位置を色の変化等により確認する場合

※2:変化位置を打音検査等により確認する場合

#### 別表 」遠隔臨場に関する「段階確認」確認項目一覧 3/4

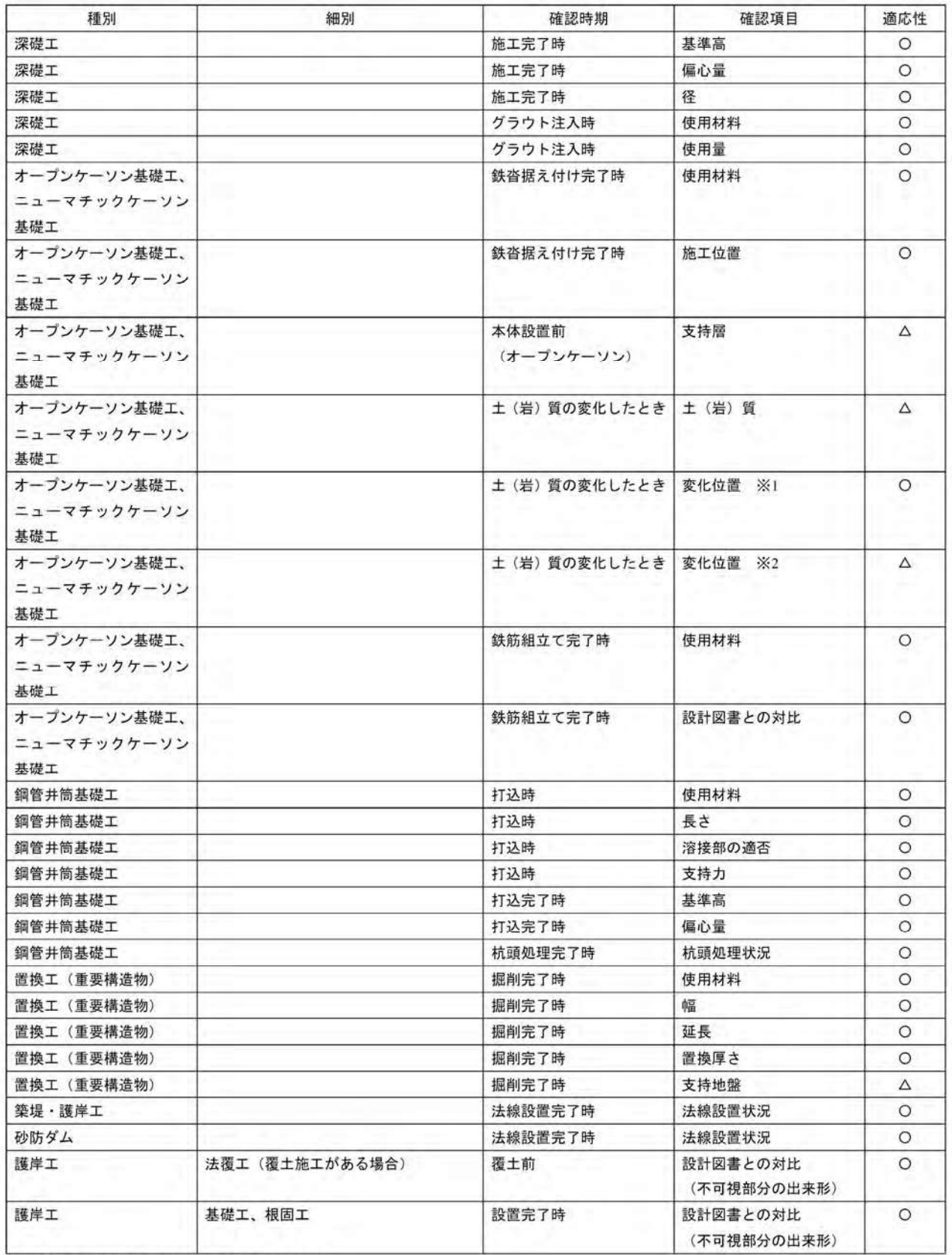

-<br>※1:変化位置を色の変化等により確認する場合

※2:変化位置を打音検査等により確認する場合

#### 別表 1 遠隔臨場に関する「段階確認」確認項目一覧 4/4

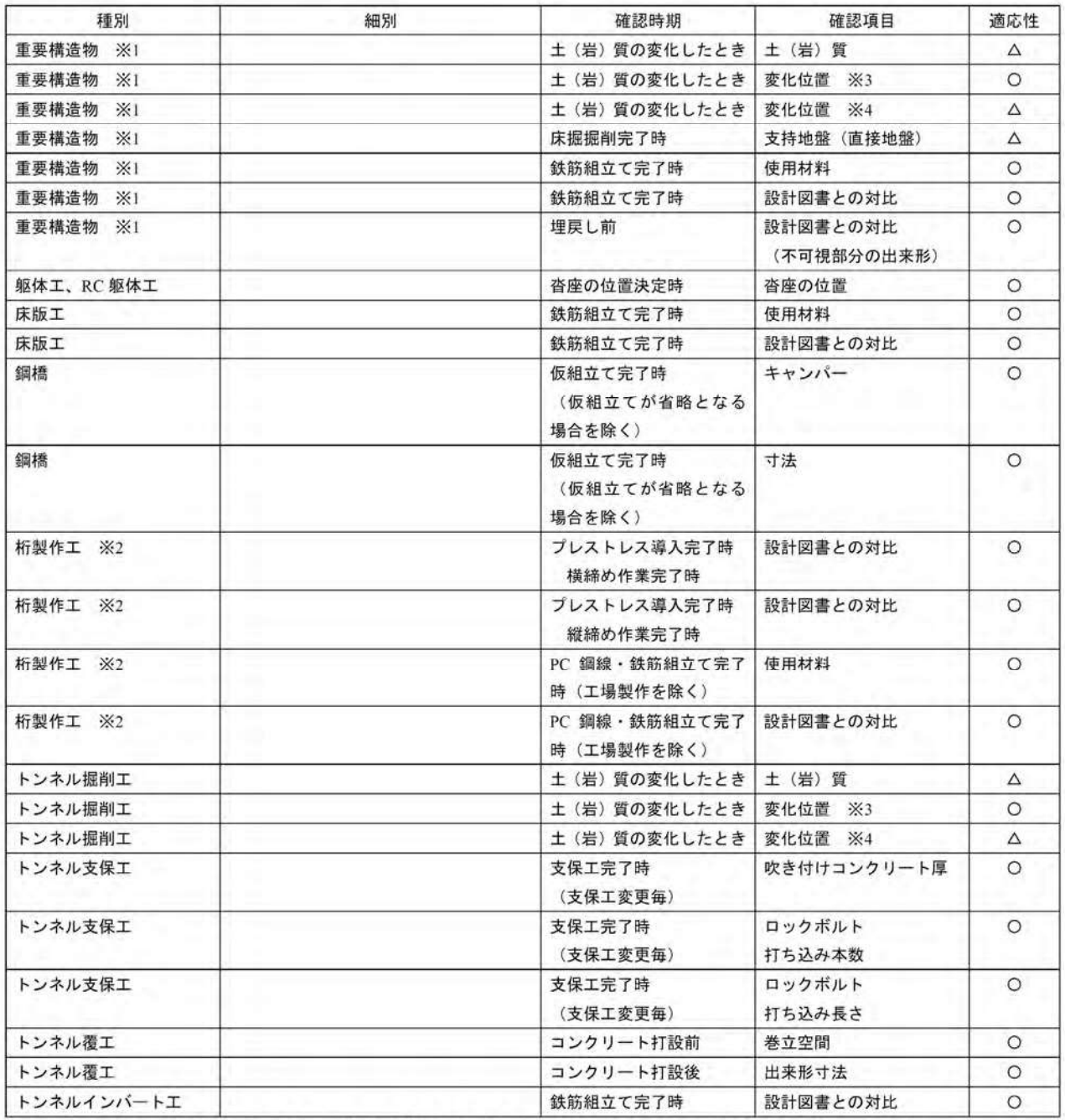

※1:函蕖工(樋門・樋管を含む)、躯体工(橋台)、RC 躯体工(橋脚)、橋脚フーチング工、RC 擁壁、砂防ダム、堰本体工、 排水機場本体工、水門工、共同溝本体工

※2: ポストテンションT (I)桁製作工、プレキャストブロック桁組立工、プレビーム桁製作工、PC ホロースラブ製作工、PC 版桁製作工、 PC 箱桁製作工、PC 片持箱桁製作工、PC 押出し箱桁製作工、床版·横組工

※3:変化位置を色の変化等により確認する場合

※4:変化位置を打音検査等により確認する場合

#### 別表 2 遠隔臨場に関する「材料確認」確認項目一覧

## 凡例 〇: 汎用的な機器で実施可能な確認項目

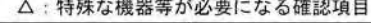

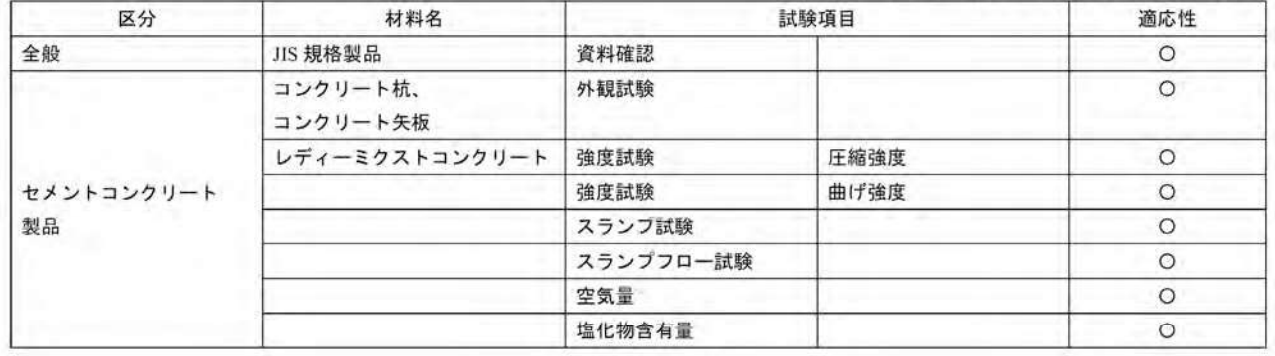

#### 別表 3 遠隔臨場に関する「立会」確認項目一覧 1/3

 $\mathbf{r}$ 

### 凡例 〇:汎用的な機器で実施可能な確認項目

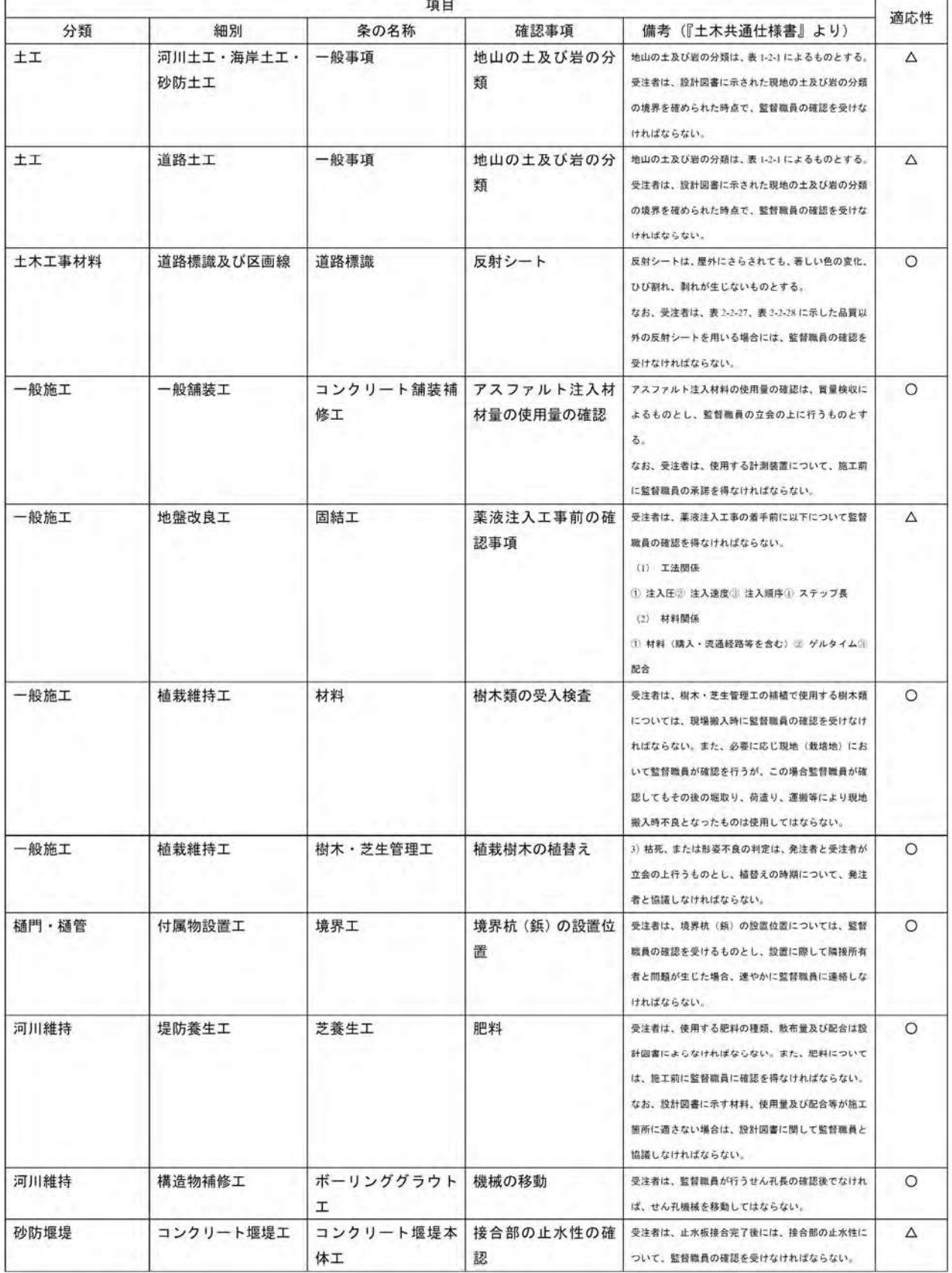

#### 別表 3 遠隔臨場に関する「立会」確認項目一覧 2/3

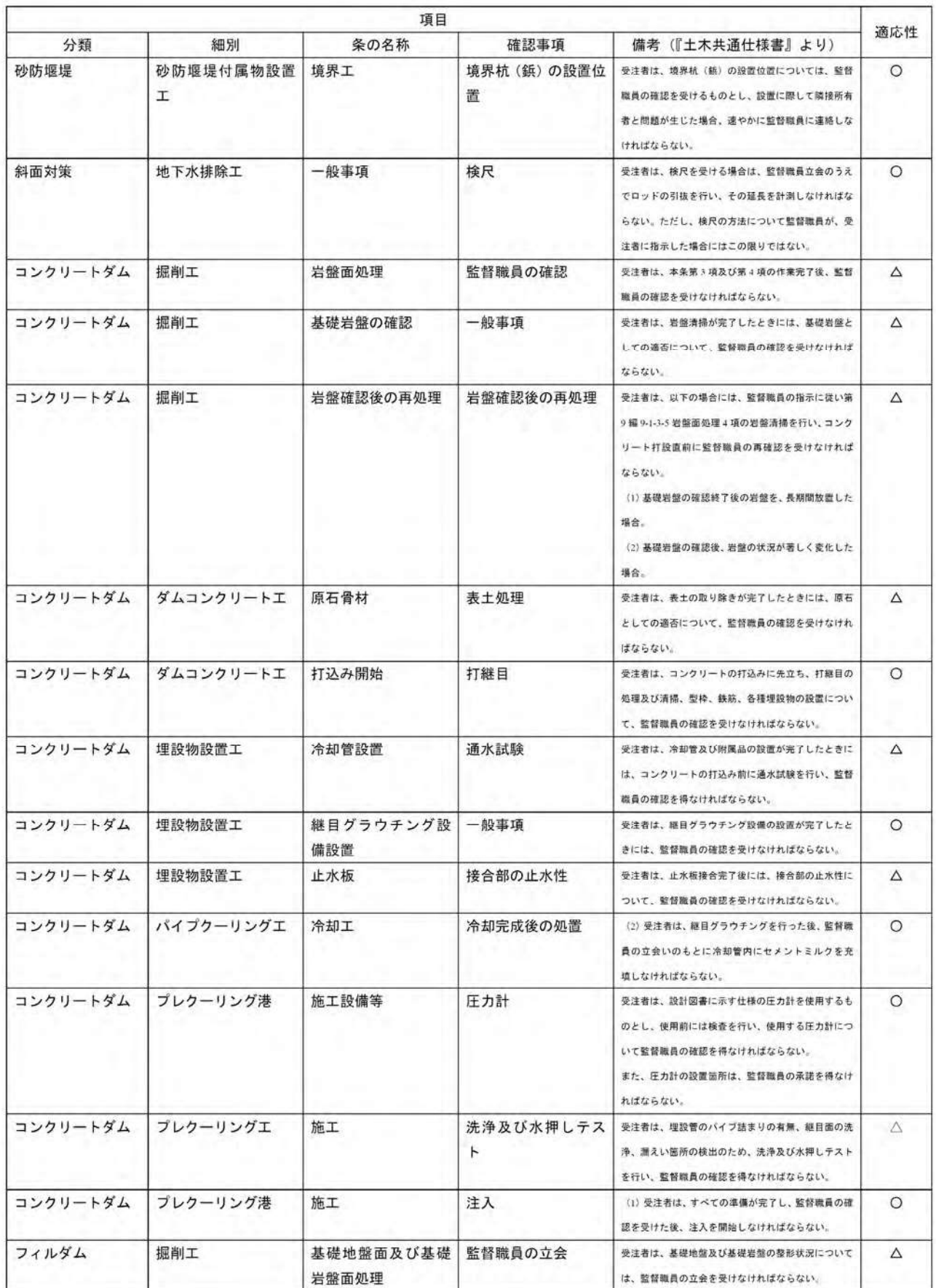

#### 別表 3 遠隔臨場に関する「立会」確認項目一覧 3/3

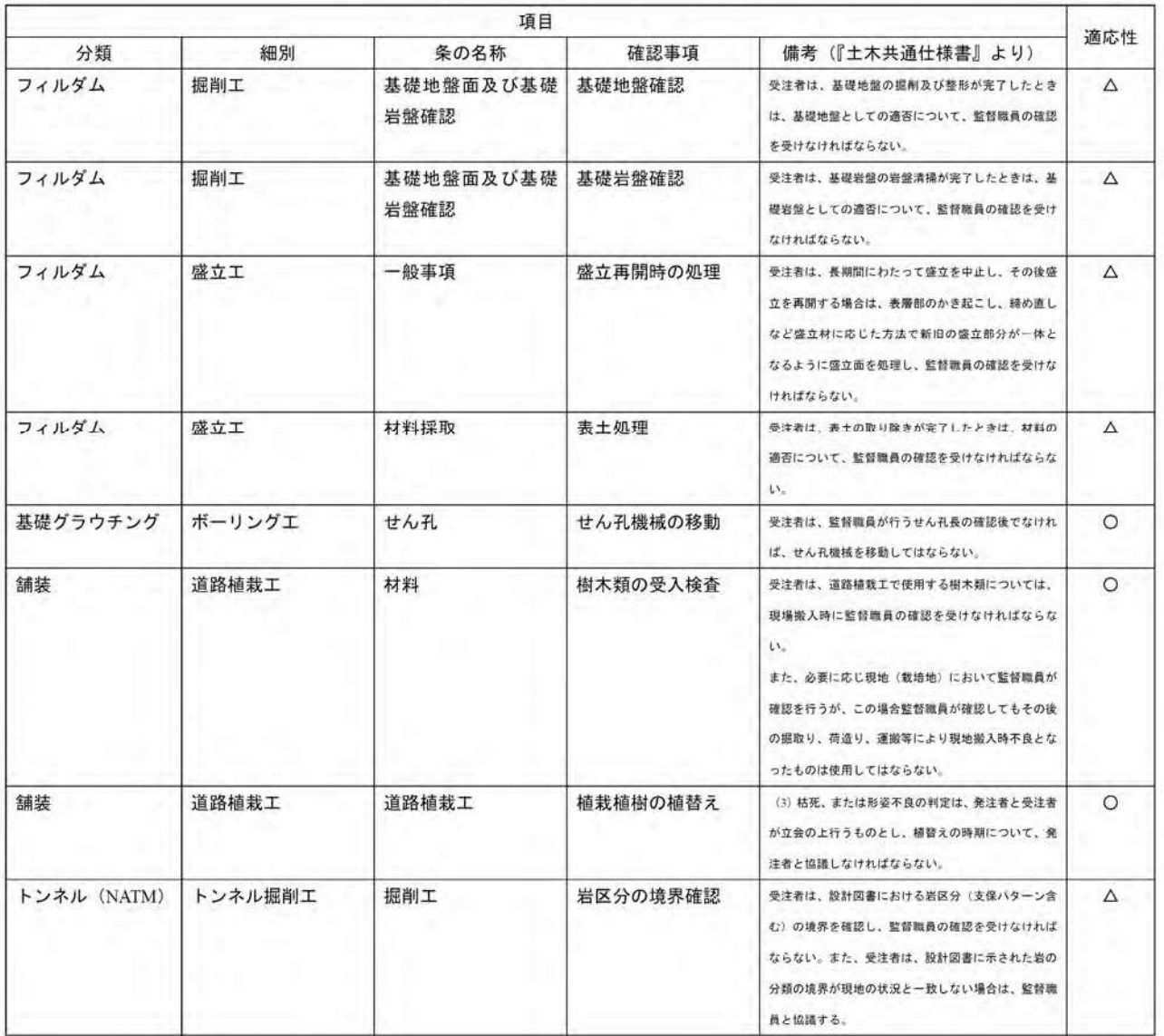